# Advanced Reflection: MetaLinks

Marcus Denker, Inria

**<http://marcusdenker.de>**

**Lecture at VUB Brussels, March 22, 2018** 

### What we know…

- Smalltalk is reflective
- Classes, Methods, Stack-Frames… are Objects
- Reflective API on all Objects

#### Take home message

- Reflection is based on the meta-class model, thus inherently structural.
- Behavioural reflection limited to:
	- Method lookup upon failure (doesNotUnderstand: message)
	- Current execution reified (thisContext)

# Can we do better?

- A more fine-grained reflective mechanism seems to be missing
- Let's look again at a Method in the Inspector

# Inspector on a Method

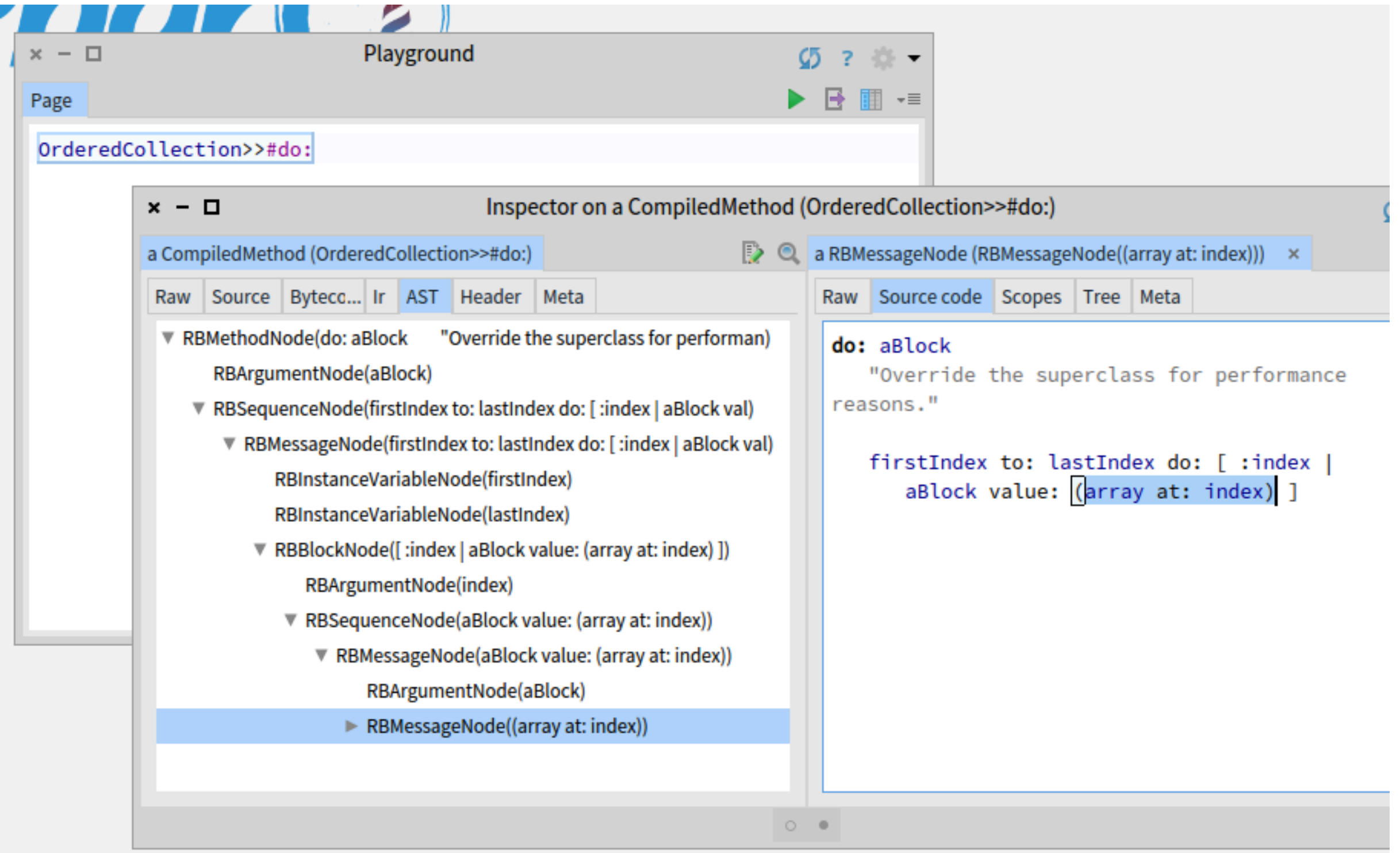

### The AST

- AST = **A**bstract **S**yntax **T**ree
- Tree Representation of the Method
- Produced by the Parser (part of the Compiler)
- Used by all tools (refactoring, syntax-highlighting,...)

**Smalltalk compiler parse: 'test ^(1+2)'**

# The Compiler

- Smalltalk compiler -> Compiler Facade
- Classes define the compiler to use
	- You can override method #compiler
- Behind: Compiler Chain

## The Compiler

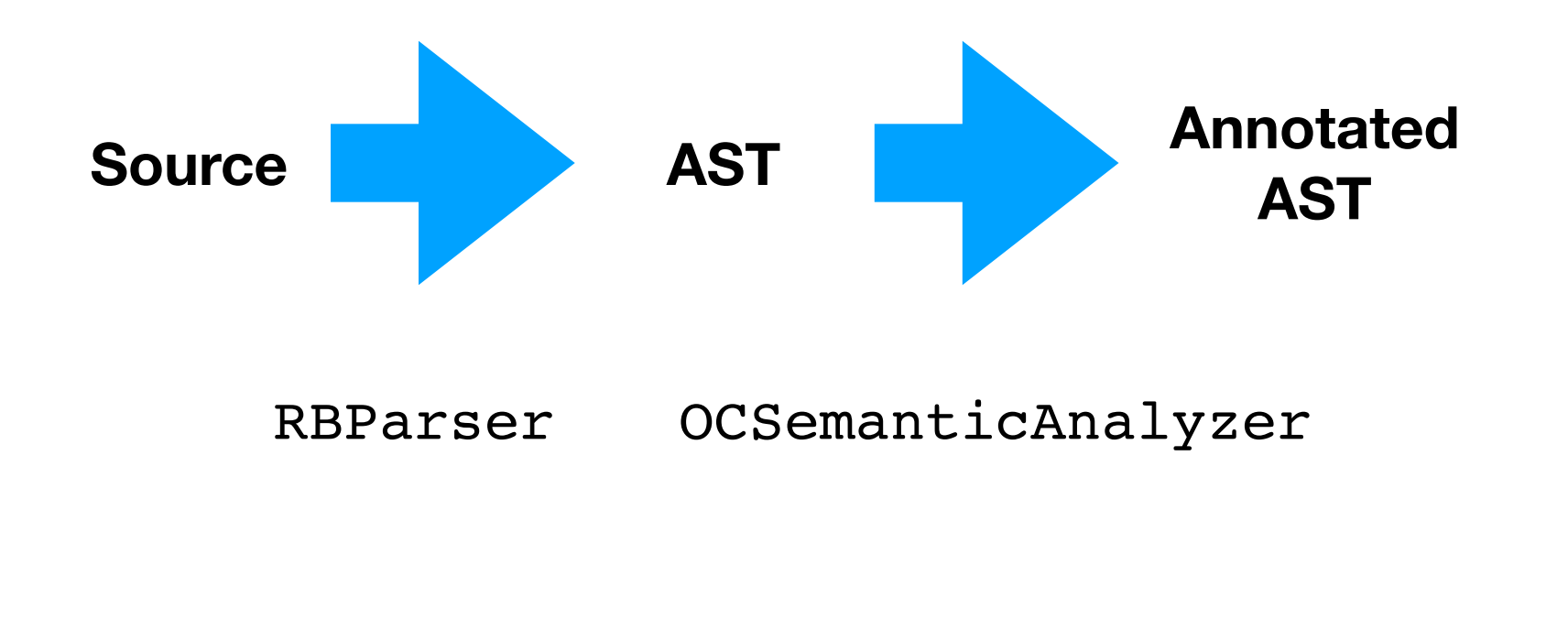

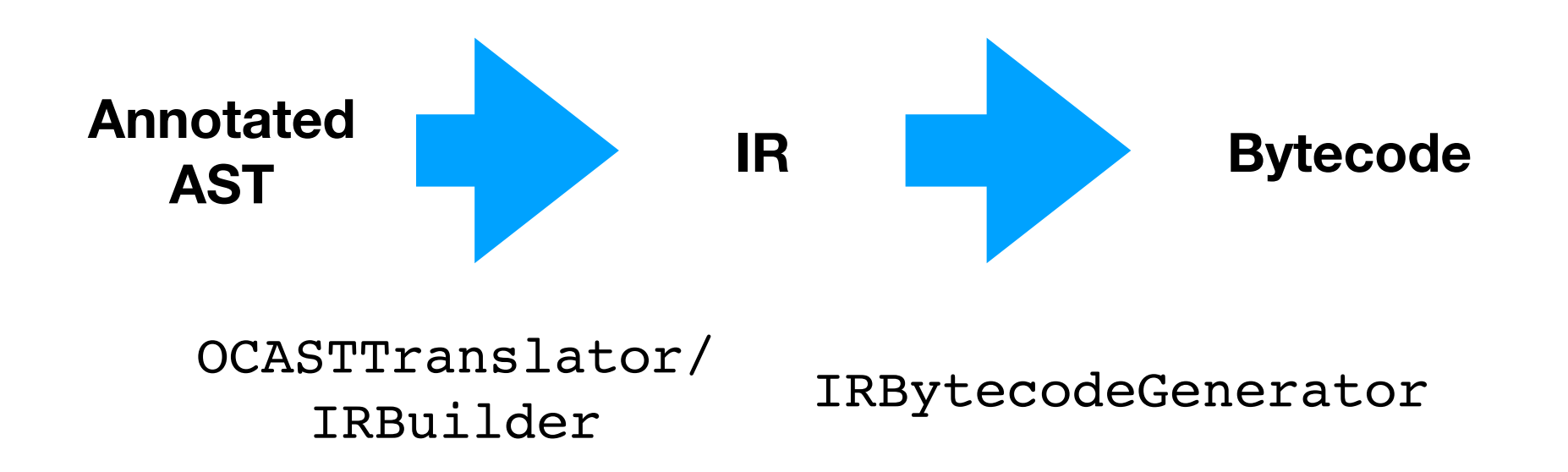

## AST

- RBMethodNode Root
- 
- RBAssignmentNode Assignment
- 
- RBReturnNode Peturn

• RBVariableNode Variable (read and write)

• RBMessageNode A Message (most of them)

# AST: Navigation

- To make it easy to find and enumerate nodes, there are some helper methods
- CompiledMethod has: #sendNodes, #variableNodes, #assignmentNodes
- Every AST node has #nodesDo: and #allChildren

# Inspect a simple AST

• A very simple Example

#### **Smalltalk compiler parse: 'test ^(1+2)'**

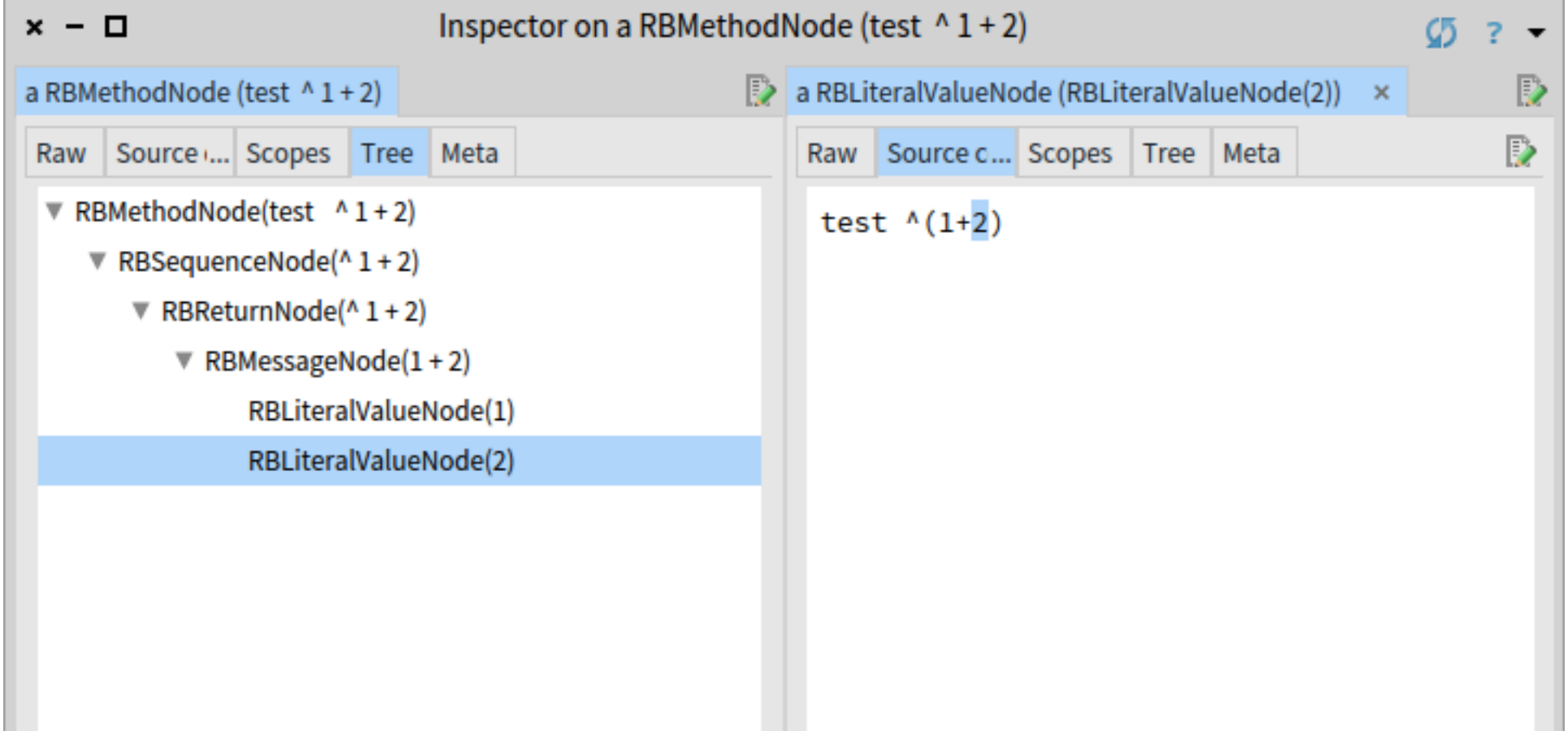

# Integration

- Originally just internal to the compiler
- Pharo:
	- send #ast to a method to get the AST
	- Cached for persistency.

**(Point>>#x) ast == (Point>>#x) ast —> true**

## Wouldn't it be nice...

- With the AST, wouldn't it be nice if we could use this structure for Behavioural Reflection?
- If we could somehow attach a "arrow to the code" that points to a meta-object

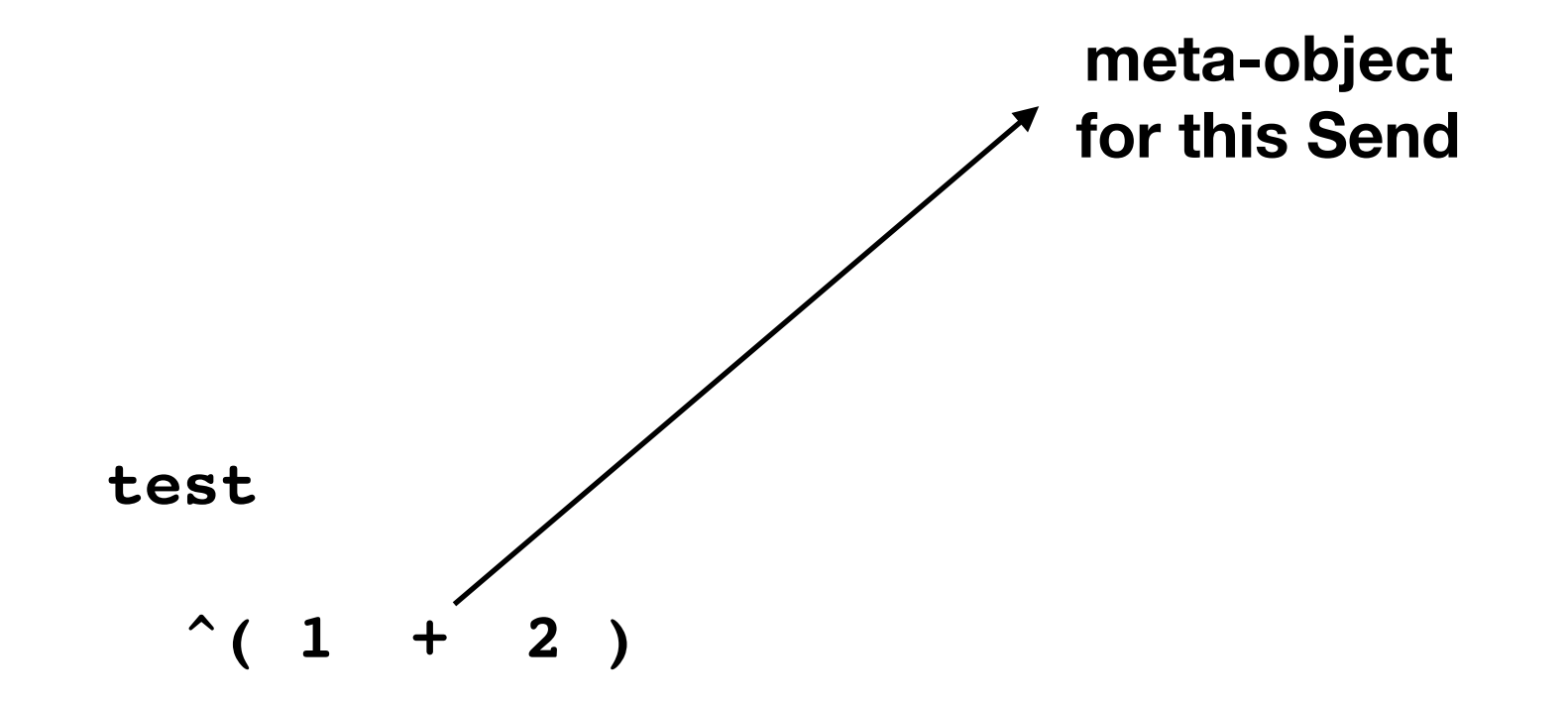

# We have all pieces…

- We have the AST for each method
- It is quite simple
- We have a compiler in the system
- So this should be possible...

## The MetaLink

**link := MetaLink new metaObject: Halt; selector: #once; control: #before.**

- MetaLink points to metaObject
- Defines a selector to call
- And a control attribute: #before, #after, #instead
- Installed on a AST node:

**(Number>>#sin) ast link: link**

## The MetaLink

- Can be installed on any AST Node
- Methods will be re-compiled on the fly just before next execution
	- Link installation is very fast
- Changing a method removes all links from this method
	- Managing link re-installation has to be done by the user

# MetaLink: MetaObject

- MetaObject can be any object
- Even a Block: [Transcript show 'hello']
- Install on any Node with #link:
- de-install a link with #uninstall

## MetaLink: Selector

- MetaLink defines a message send to the MetaObject
- #selector defines which one
- Default is #value
- Yes, a selector with arguments is supported
	- We can pass information to the meta-object

# MetaLink: Argument

- The arguments define which arguments to pass
- We support a number of **reifications**

#### Reifications

- Reifications define data to be passed as arguments
- Reify  $\rightarrow$  Make something into an object that is not one normally
- Example: "All arguments of this message"

## Reifications: examples

- All nodes: #object #context #class #node #link
- Sends: #arguments #receiver #selector
- Method: #arguments #selector
- Variable: #value

**They are defined as subclasses of class RFReification**

#### Reifications as MetaObject

- We support some special metaObjects:
	- #node The AST Node we are installed on
	- #object self at runtime
	- #class The class the links is installed in

## MetaLink: Condition

- We can specify a condition for the MetaLink
- Link is active if the condition evaluates to true
- We can pass reifications as arguments

```
link := MetaLink new
      metaObject: Halt;
      selector: #once;
      condition: [:object | object == 5] arguments: #(object).
```
**(Number>>#sin) ast link: link.**

## MetaLink: control

- We can specify when to call the meta-object
- We support #before, #after and #instead
- The instead is very simple: last one wins

# Example: Log

• We want to just print something to the Transcript

```
link := MetaLink new
   metaObject: [Transcript show: 'Reached Here'].
```

```
(Number>>#sin) ast link: link
```
## Recursion Problem

- Before we see more examples: There is a problem
- Imagine we put a MetaLink on some method deep in the System (e.g new,  $+$ , do: ).
- Our Meta-Object might use exactly that method, too

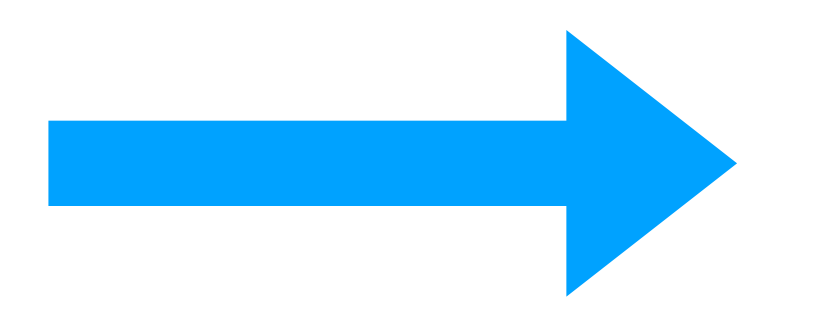

**Endless Loop!!**

## Recursion Problem

- Solution: Meta-Level
- We encode the a level in the execution of the system
- Every Link Activation increases the level
- A meta-link is just active for one level. (e.g. 0)

```
link := MetaLink new
    metaObject: [ Object new ];
    level: 0.
```
(Behavior>>#new) ast link: link.

# Example: Log

- Better use #level: 0
- Nevertheless: be careful! If you add this to method called often it can be very slow.

**link := MetaLink new metaObject: [Transcript show: 'Reached Here']; level: 0.**

# Example: Counter

- In the Browser you can add a "counter" to the AST
- See class ExecutionCounter

```
install
```

```
link := MetaLink new 
         metaObject: self;
          selector: #increase.
node link: link.
```
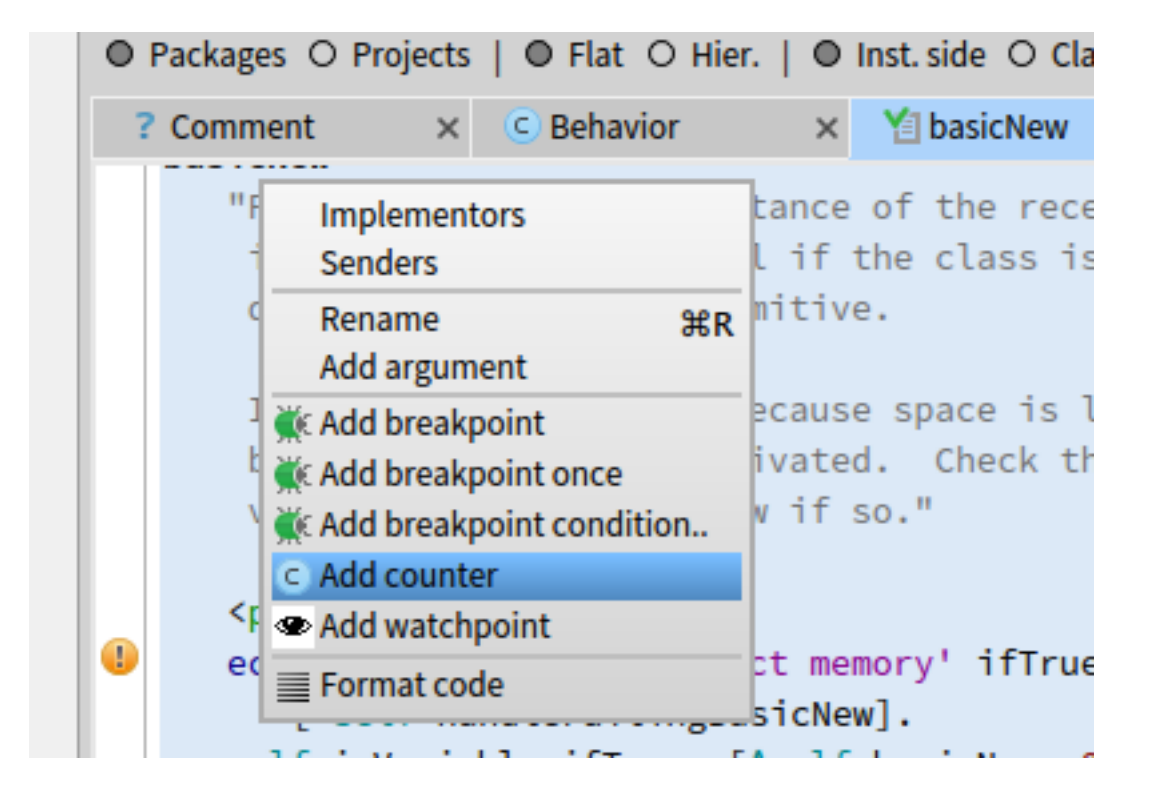

# Example: Breakpoint

- "*Add Breakpoint*" in AST (Suggestions) Menu
- See class Breakpoint
- Break Once
- Conditional Break **breakLink**

- **^ MetaLink new**
	- **metaObject: Break;**
	- **selector: #break;**
	- **options: options**

# Example: WatchPoint

- Watchpoint: Record Value at a point in the AST
- Example: Watch event in WorldMorph>>#mouseDown:

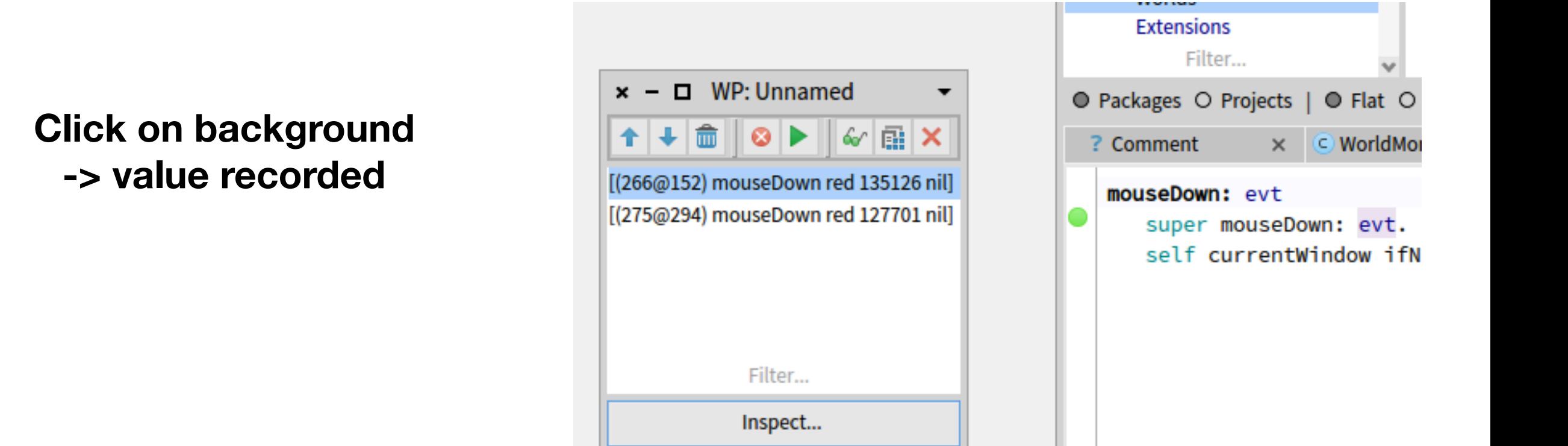

# Example: WatchPoint

- Implementation: class Watchpoint, method install
- example of a #after link with a condition

```
link := MetaLink new 
             metaObject: self;
             selector: #addValue:;
             arguments: #(value);
             control: #after;
             condition: [ recording ].
```
## Example: Code Coverage

- Small Demo.
- Start with CoverageDemo new openWithSpec

![](_page_32_Picture_18.jpeg)

## Example: Code Coverage

- Example of a MetaLink with a #node MetObject
- Meta-Object is the node that the link is installed on

**link := MetaLink new metaObject: #node; selector: #tagExecuted.**

# Interesting Properties

- Cross Cutting
	- One Link can be installed multiple times
	- Over multiple methods and even Classes
	- And across operations (e.g., Send and Assignment) as long as all reifications requested are compatible
- Fully Dynamic: Links can be added and removed at runtime
- Even by the meta-object of another meta-link!

#### Limitations

- Better use Pharo7 (we are improving it still)
- Still some bugs with #after on MethodNode
- Loops: next execution of a method. Need to restart long running loops (no on-stack replacement).
- Keep in mind: next metaLink taken into account for next method activation
	- Take care with long running loops!

# Help Wanted

- We are always interested in improvements!
- Pharo7 is under active development.
- Pull Requests Welcome!